# Fichier:Wio WM1110- Quick Start Guide for Seamless Integration 1.JPG

#### Wio WM1110: Quick Start Guide for Seamless Integration

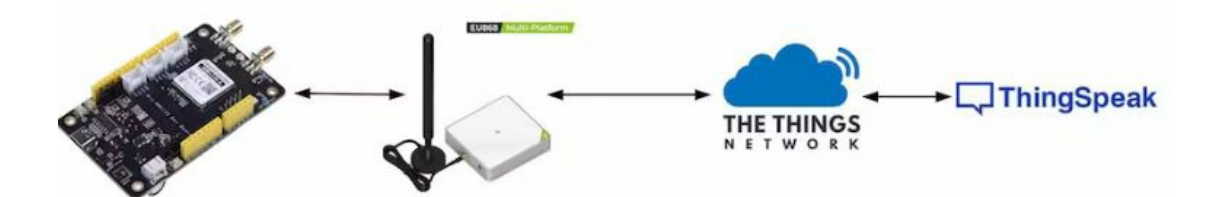

Pas de plus haute résolution disponible.

[Wio\\_WM1110-\\_Quick\\_Start\\_Guide\\_for\\_Seamless\\_Integration\\_1.JPG](https://wikifab.org/images/0/0a/Wio_WM1110-_Quick_Start_Guide_for_Seamless_Integration_1.JPG) (764 × 575 pixels, taille du fichier : 27 Kio, type MIME : image/jpeg) Wio\_WM1110-\_Quick\_Start\_Guide\_for\_Seamless\_Integration\_1

## Historique du fichier

Cliquer sur une date et heure pour voir le fichier tel qu'il était à ce moment-là.

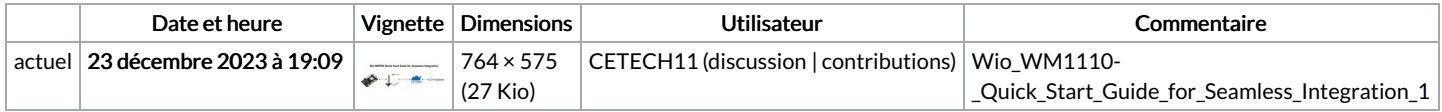

Vous ne pouvez pas remplacer ce fichier.

## Utilisation du fichier

La page suivante utilise ce fichier :

Wio WM1110: Quick Start Guide for Seamless [Integration](https://wikifab.org/wiki/Wio_WM1110:_Quick_Start_Guide_for_Seamless_Integration)

#### Métadonnées

Ce fichier contient des informations supplémentaires, probablement ajoutées par l'appareil photo numérique ou le numériseur utilisé pour le créer. Si le fichier a été modifié depuis son état original, certains détails peuvent ne pas refléter entièrement l'image modifiée.

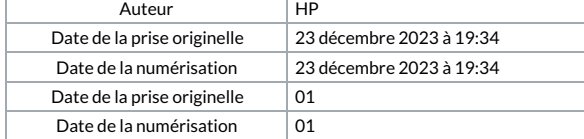